## **QGIS Application - Bug report #20350 Rendering 3D Lines pseudo vertex**

*2018-11-03 02:55 PM - Michael Kuerbs*

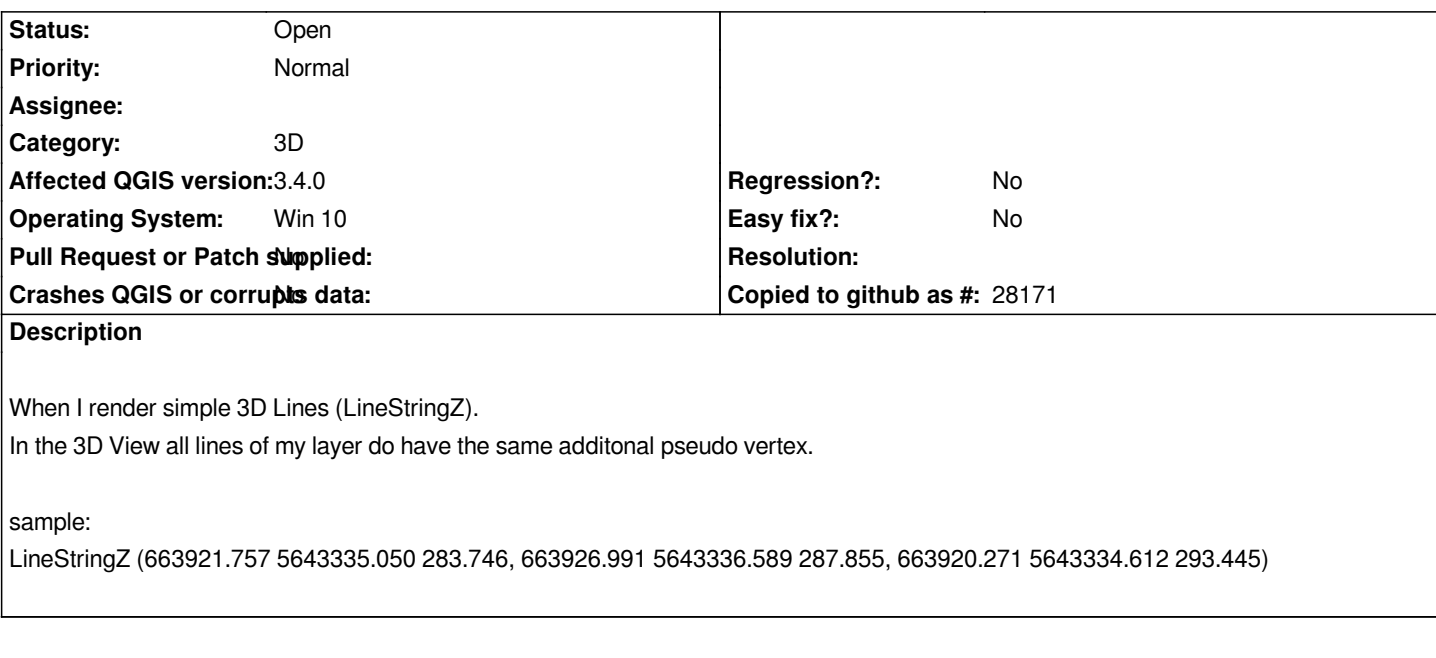

## **Associated revisions**

**Revision c93049af - 2020-05-13 02:18 AM - Alexander Bruy**

*add "Selection" toolbar to the QGIS main window and move all selection-related actions to it (fix #21045, refs #20350)*

## **History**

**#1 - 2018-11-06 01:44 AM - Martin Dobias**

*Most likely related to #20118*

## **Files**

*Screen\_Linestringz\_with\_Pseudo\_point.PNG 15.6 KB 2018-11-03 Michael Kuerbs*